### **Recursive Functions in Python**

#### **CS 8: Introduction to Computer Science, Winter 2018 Lecture #14**

Ziad Matni Dept. of Computer Science, UCSB

## Administrative

- Homework #8 is **DUE on Wed. (3/14)**
- Lab #6 due **Wed 3/14**
- Remaining on the calendar… *This supersedes anything on the syllabus*

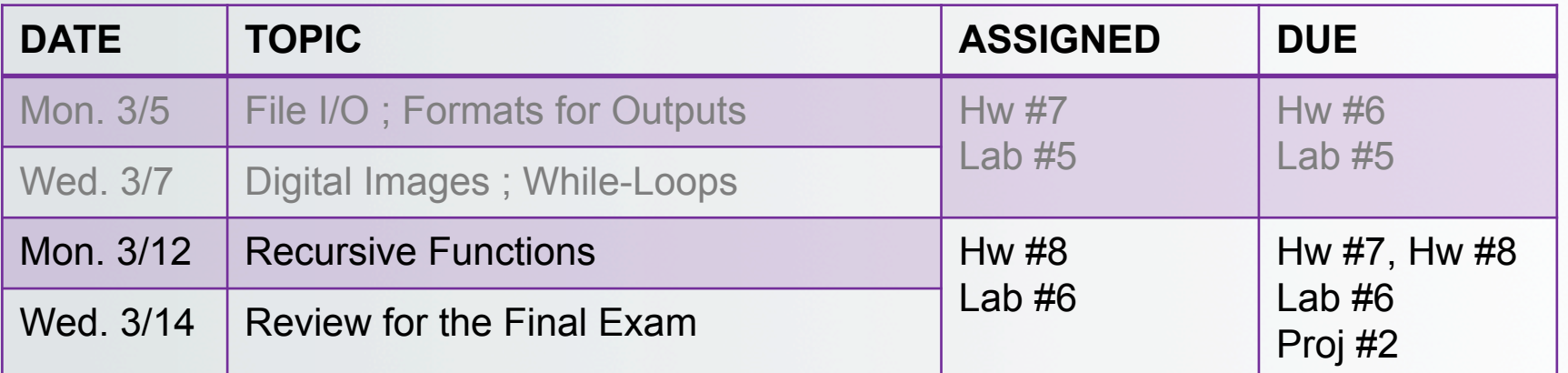

### Administrative

- Turn in Homework #7
- Homework #8 is **DUE on WEDNESDAY (3/14)** 
	- That's in 2 days…
- Lab #6 due **Wed 3/14**
- Project #2 due Fri 3/16

## Preparation for the Final Exam

- We will have a review session in class on Wednesday
- I have put up Practice Questions for you
	- With answers!

### Lecture Overview

### Recursive Functions

### *See Ch. 9 (thru p. 315) in textbook*

## How *Do* Functions Work?

• Consider these 3 functions and tell me: what is **demo(-4)** ?

```
def demo(x):
   return x + f(x)def f(x):
   return 11*g(x) + g(x/2)def g(x):
   return -1 * x
```
### How *Do* Functions Work?

• Consider these 3 functions and tell me: what is **demo(-4)** ?

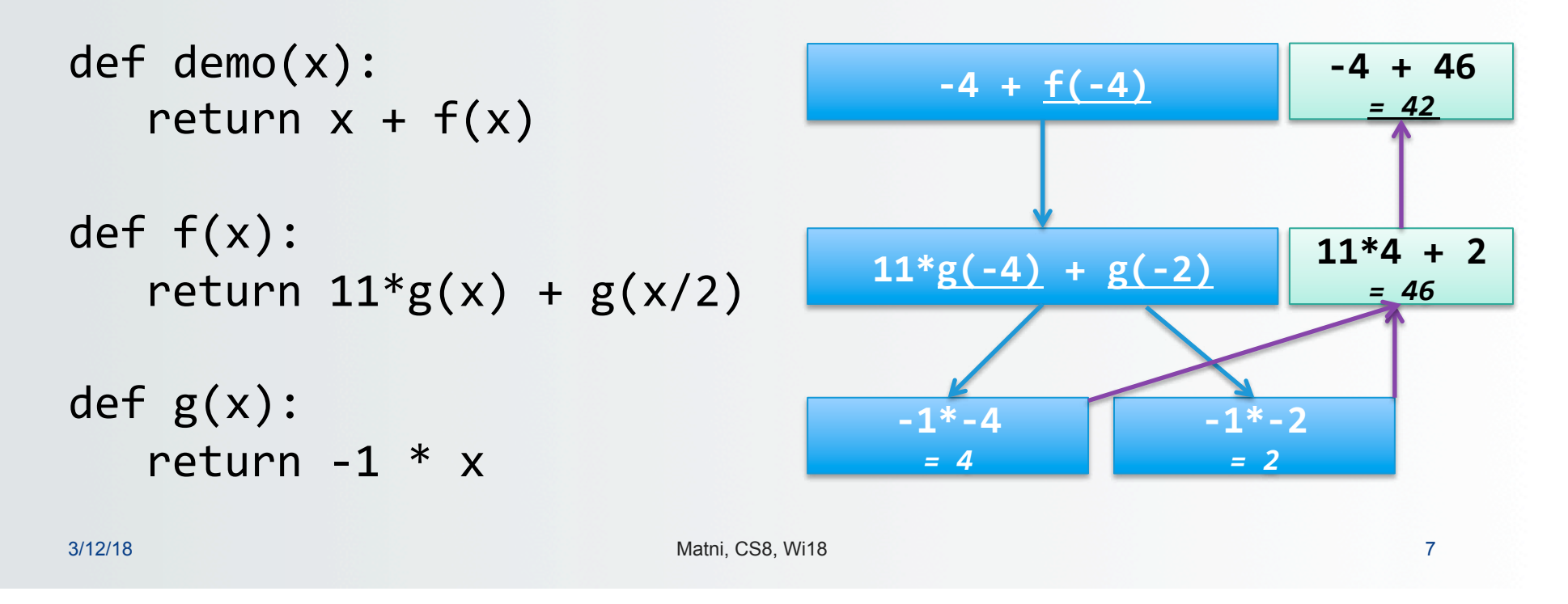

# What Keeps Track of All of This?!?

• Ans: **The Stack** 

(1) keeps separate variables for each function call… (2) remembers where to send results back to…

*The stack is a special part of your computer's memory. The compiler usually spells-out how the stack must be used with functions.* 

A child couldn't sleep, so her mother told a story about a little frog, who couldn't sleep, so the frog's mother told a story about a little bear, who couldn't sleep, so bear's mother told a story about a little weasel ...who fell asleep. ...and the little bear fell asleep; ...and the little frog fell asleep; ...and the child fell asleep.

### Recursive Functions

- **Recursive: (adj.) Repeating unto itself**
- **A recursive function contains a call to itself**
- When breaking a task into subtasks, it may be that the subtask is a smaller example of the same task
- Just like functions-calling-functions, recursive functions make use of the stack

### Simple Example: Factorial Function

#### **Recall factorials:**

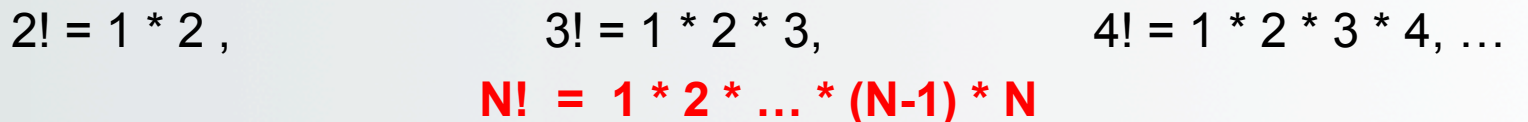

There's some repetition here… We could think of it as a loop *(how would you write that?)* 

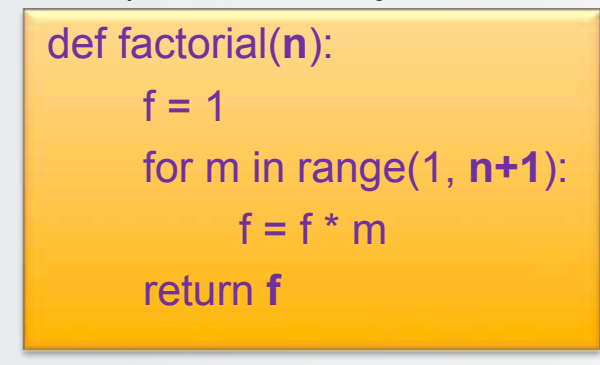

### Consider the Following…

def fac(N): return  $N * fac(N-1)$  # Yes, this is legal!

### **What happens when fac(4) is called?**

- A. It returns the correct result (i.e. 24)
- B. The execution never stops
- C. It produces a return value that is incorrect

### Just 'Cause It's Legal, Doesn't Mean It's Good Code!!!

def fac(N): 

return  $N * fac(N-1)$  # Yes, this is legal!

**This goes on and on into an infinite loop!** 

### **Q:Why?**

**A: It's missing a "base case" (a.k.a a "stopping case")** 

Q2: What's a good "base case" here?

### Base Case

```
def fac(N):	
   if N \leq 1:
       return 1
   else:	
       return N * fac(N-1)
```
- Recursive functions should know **when to stop**
- There must be (at least) one *base case*, and the recursive step must converge on a base case, otherwise you get "*infinite recursion*"

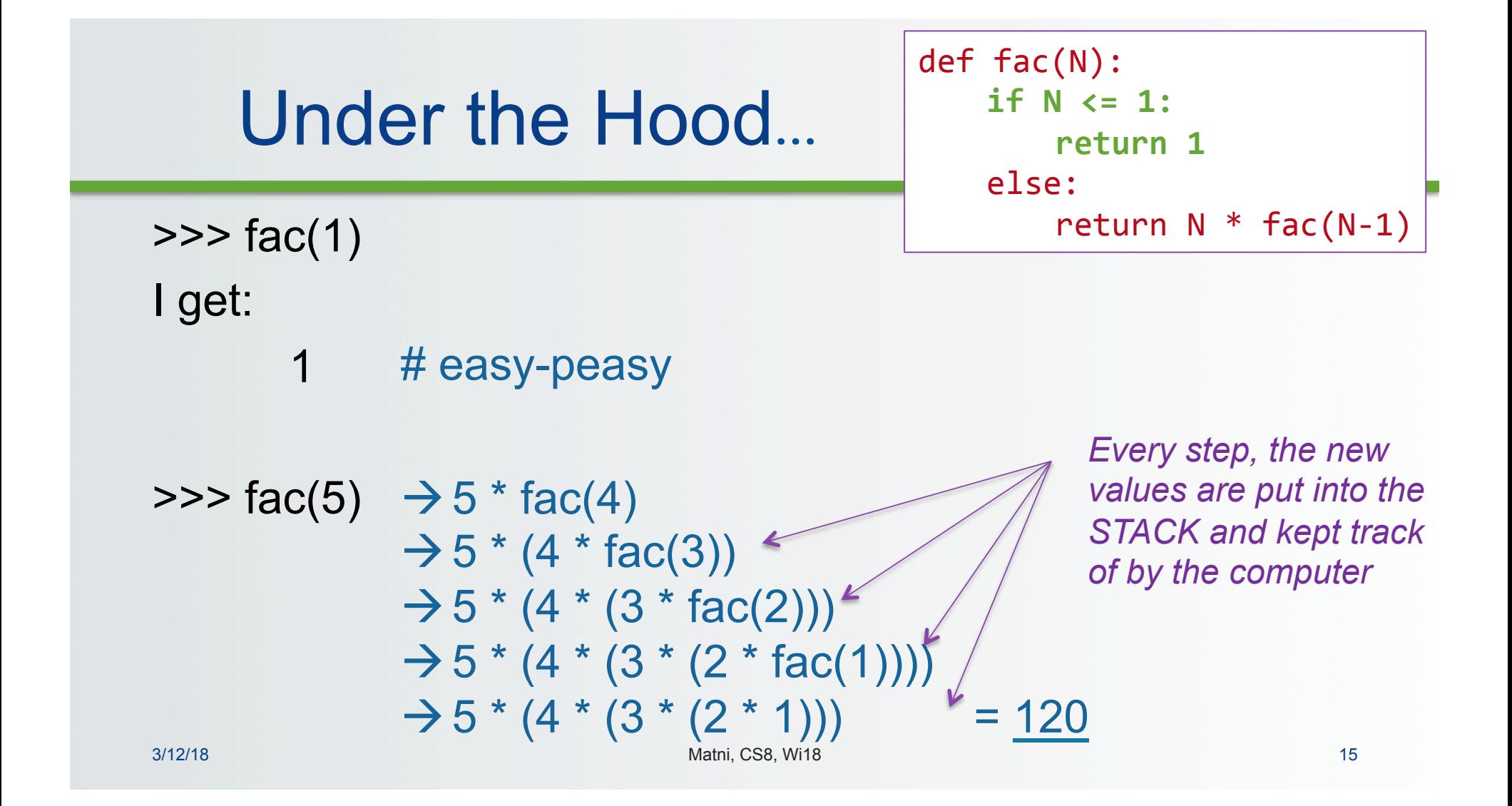

### **Exercise**

• What does MyRecFun(3) do?

```
def MyRecFun(n):					
   if n == 0:	 	return	2					
   else:	
       	 	return	2*MyRecFun(n-1)
```
### Another Example: Mathematical Series

- Popular example: Fibonacci Series **F(n) = 1, 1, 2, 3, 5, 8, 13, …,** *F(n-1) + F(n-2)*
- There's some repetition here... We could think of it as a loop also
- Or we could think of it as a recursive function!

### Fibonacci Recursion

- What is/are the BASE CASE(S)?
- What is the recursive formula?

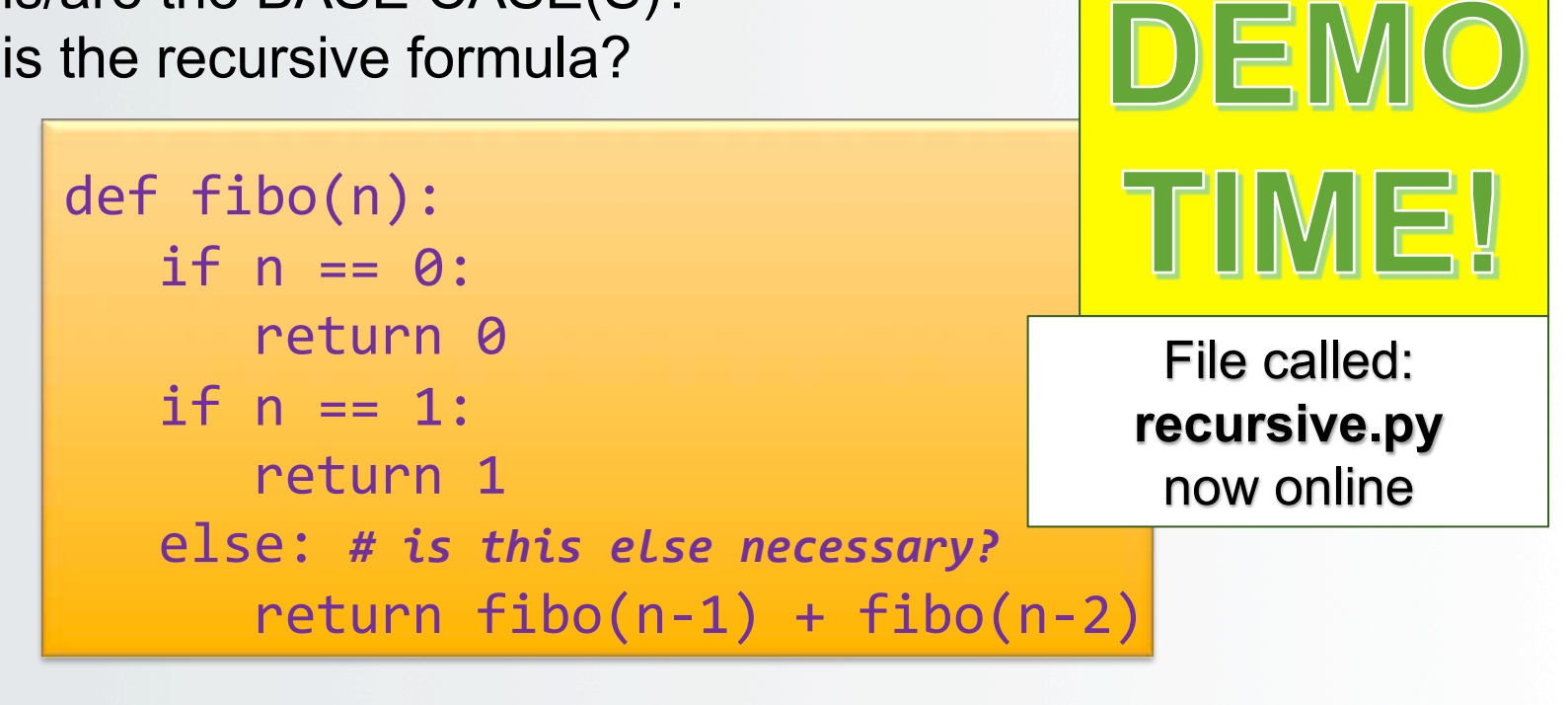

## Example: Linear Number Series

• **Mathematical Linear Series**  *Example:* 

 $S(n) = 0, 1, 4, 13, 40, ...$  for  $n = 0$  to  $\infty$ 

What's the pattern?

Linear series:  $S_{n+1} = A.S_n + B$  where A & B are constants

In the example above:  $A = 3$  and  $B = 1$ **What is our base-case? What is our recursion?** 

## Example: Linear Number Series

• **Mathematical Linear Series**  *Example:* 

 $S(n) = 0, 1, 4, 13, 40, ...$  for  $n = 0$  to  $\infty$ 

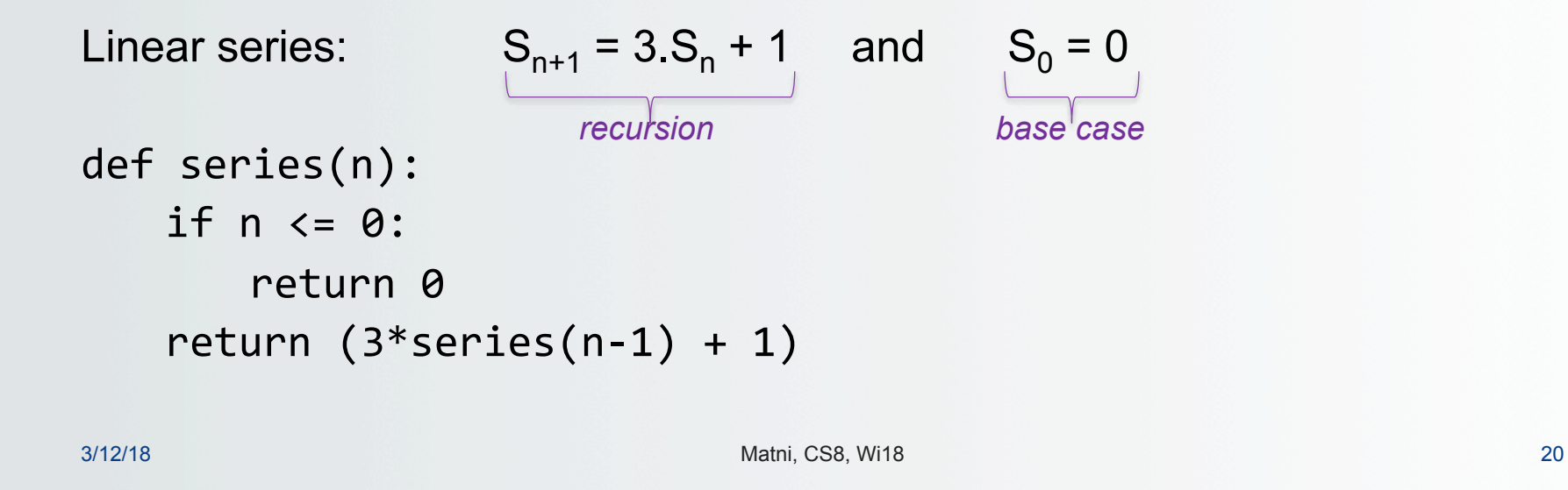

# Example: Reversing a String

#### • **Recursion in strings**

*Example: Reverse a string* 

Given a string (e.g. "**hello**"), you would need to return "**olleh**" What does a recursive algorithm look like? What is my base-case?

```
Hints: if s = 'hello', what is <math>s[1:]</math> ?def revStr(s):
     if len(s) == 0:
          								return	s	
     return revStr(s[1:]) + s[0]
```
### Recursive Drawing Examples

• Listing 9.2 (also in recursive.py) – uses **drawSquare** function from chapter 2

```
def nestedBox(aTurtle,side):	
    if side > = 1: \qquad \qquad # recursive step								drawSquare(aTurtle,	side)		
        nestedBox(aTurtle, side - 5)
# base case: do nothing (side will be \langle 1 and too small to draw)
```
3/11/18 Matni, CS8, Wi18 22

def drawSquare(aTurtle, side):

 aTurtle.right(90) 

 aTurtle.forward(side) 

for  $i$  in range $(4)$ :

# Other Recursive Drawing Examples

- Other examples in the **recursive\_draw.py** file
	- Draw tick marks on a ruler
- Examples from the textbook and in other files
	- Listing 9.4 draw nested triangles
	- In file **triangles.py**
	- Note demo introduces command line argument too
	- Listing 9.3 (and exercises 9.11-9.13) draw tree
	- In file **trees.py**

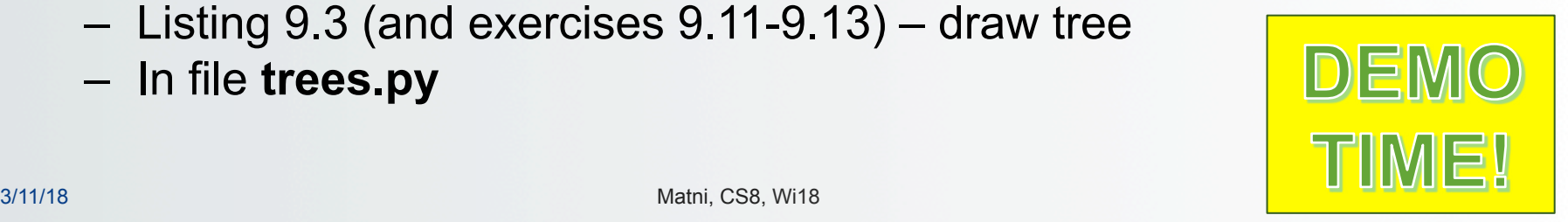

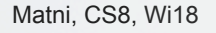

# YOUR TO-DOs

 $\Box$  Finish up all your assignments and by their due dates!

- ü Homework #8 **by Wednesday in class**
- 
- ü Project #2 **by Friday at 11:59 PM**
- ü Lab #6 **by Wednesday at 11:59 PM**

**□ Final Exam review in class on Wednesday**  $\checkmark$  Bring your questions!  $\odot$ 

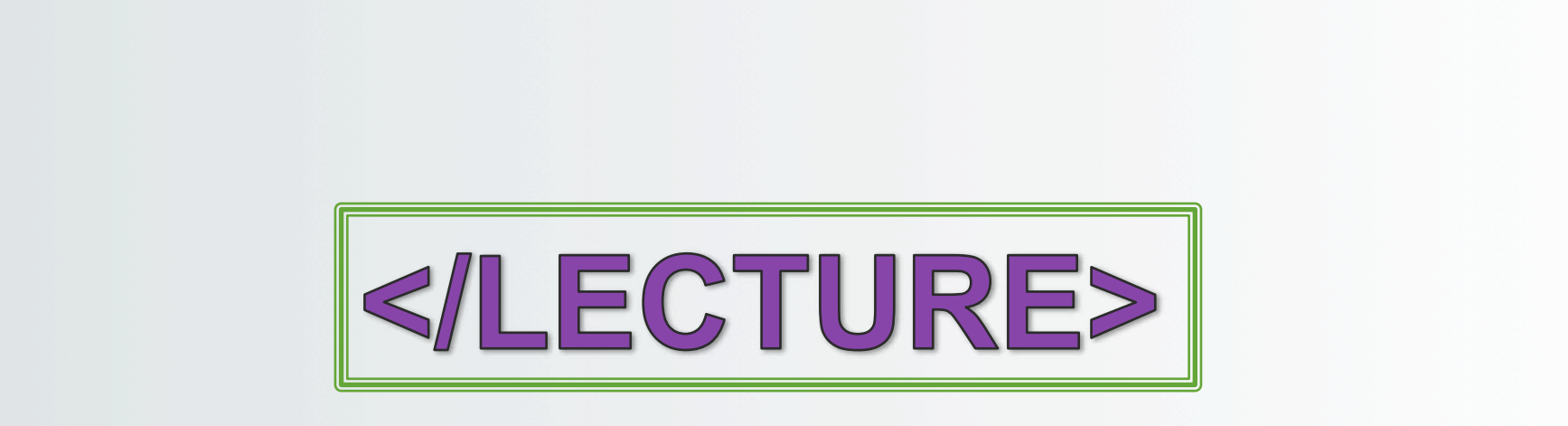